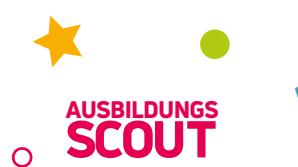

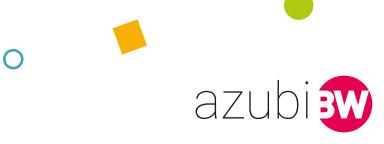

## **Entscheidungsmatrix: deine Entscheidungshilfe**

**Eine Entscheidungsmatrix ist ein hilfreiches Werkzeug, wenn du schon eine engere Auswahl getroffen hast. Du kannst verschiedene Ausbildungsstellen anhand unterschiedlicher Kriterien miteinander vergleichen. Das geht ganz einfach mittels Punktevergabe.**

In der Spalte "Gewichtung" gibst du jedem Kriterium aus der ersten Spalte eine Wertung von 1 bis 10, wobei 1 unwichtig und 10 absolut wichtig repräsentiert. Die Gewichtungen können auch mehrmals vorkommen. In die jeweilige Job-Spalte vergibst du dann Punkte von 1 bis 10 für das jeweilige Kriterium. Jetzt multiplizierst du deine Wertung mit der Gewichtung, die du dem Kriterium gegeben hast. Am Ende

zählst du alle Wertungen zusammen und ermittelst so einen "Gewinner".

## **Probiere es aus!**

Du kannst diese Seite ausdrucken und per Hand ausfüllen – oder direkt am PC! Dann berechnen sich die Werte automatisch. Ein Beispiel findest du unter:

 $\begin{bmatrix} 1 & -1 & -1 & -1 \\ -1 & 1 & 1 & -1 \\ 1 & 1 & 1 & 1 \end{bmatrix}$ 

ŢУ.

ausbildungsscout.net/entscheidungsmatrix-beispiel

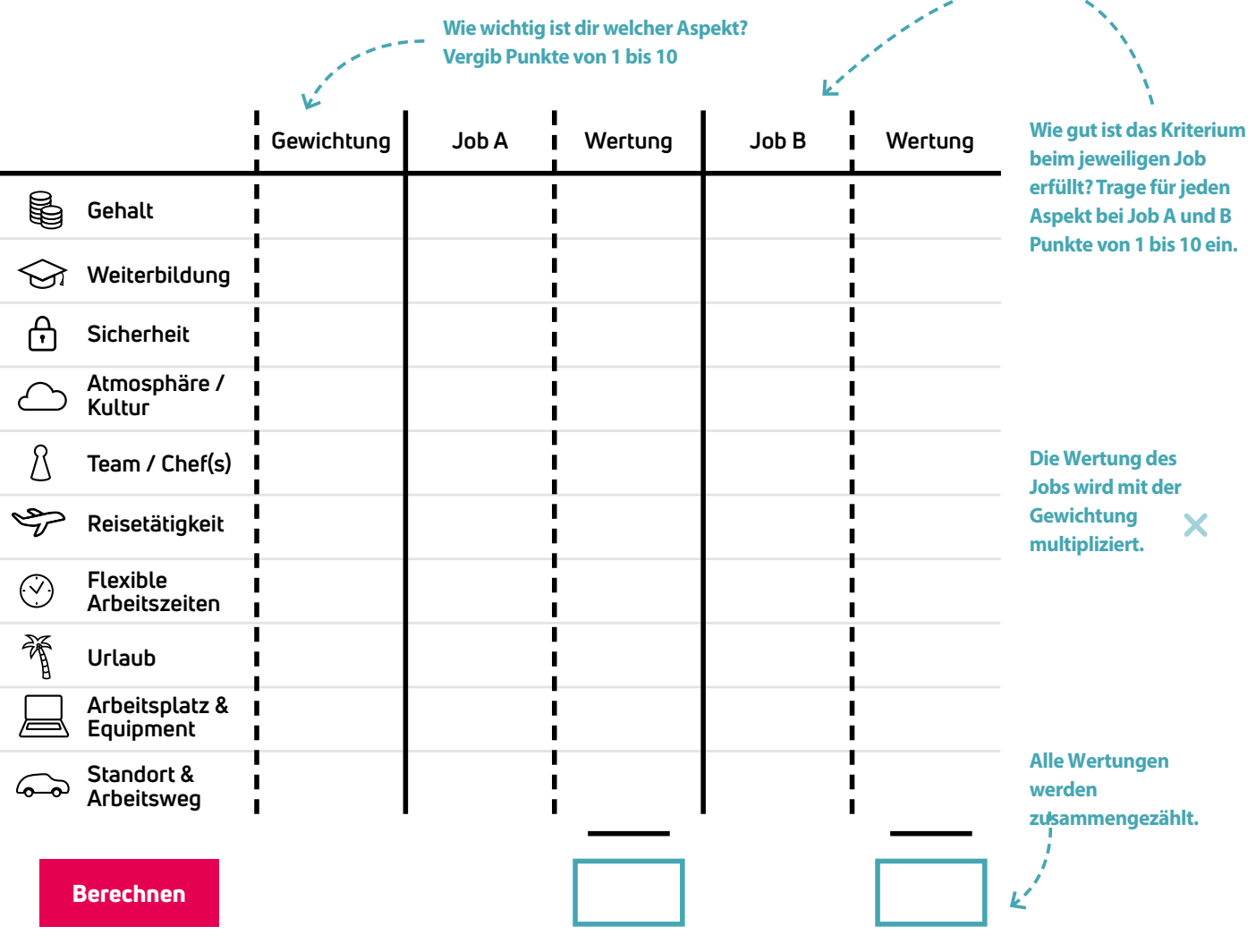